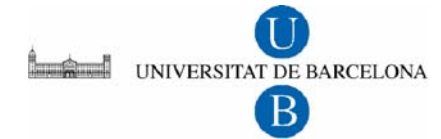

**Àrea de Recursos Humans** Relacions Laborals i Desenvolupament de Personal

Tel. 93 402 17 30 Fax 93 402 17 84 E-mail: jluque@ub.edu

Només pels formadors interns de la UB

## **PROCEDIMENTS PER ENREGISTRAR LES HORES COM A FORMADORS**

Els formadors que siguin PAS han d'enregistrar l`inici i final del curs amb el codi **80**. Procediment per enregistrar aquestes hores:

• S'ha de teclejar en el teclat numèric del rellotge el codi 80 i a continuació passar la targeta. En el cas que el curs coincideixi amb la jornada habitual aquestes hores es comptabilitzaran com a temps a recuperar.

Supòsits:

## **a. Curs a l'inici o final de la jornada.**

Si l'inici del curs coincideix amb l'inici o el final de la jornada:

1er. Marcatge: codi 80 inici del curs. 2on. Marcatge: codi 80 fi del curs. 3er. Marcatge: sense codi, immediatament posterior al 2on. Marcatge. 4rt. Marcatge: sense codi al final de la jornada.

## **b. Curs entremig de la jornada.**

1er. Marcatge: sense codi inici de la jornada.. 2on. Marcatge: codi 80 inici del curs. 3er. Marcatge: codi 80 fi del curs 4rt. Marcatge: sense codi al final de la jornada.

## **c. Curs fora de la jornada**

1er. Marcatge: codi 80 inici del curs. 2on. Marcatge: codi 80 fi del curs.

Barcelona, 11 d'abril de 2007

Relacions Laborals i Desenvolupament de Personal